# Politechnika Krakowska im. Tadeusza Kościuszki

# Karta przedmiotu

obowiązuje studentów rozpoczynających studia w roku akademickim 2012/2013

Wydział Inżynierii Elektrycznej i Komputerowej

Kierunek studiów: Elektrotechnika Profil: Ogólnoakademicki Profil: Ogólnoakademicki

Forma sudiów: stacjonarne **Kod kierunku: Elek** 

Stopień studiów: I

Specjalności: Automatyka w układach elektrycznych,Inżynieria systemów elektrycznych,Trakcja elektryczna

# 1 Informacje o przedmiocie

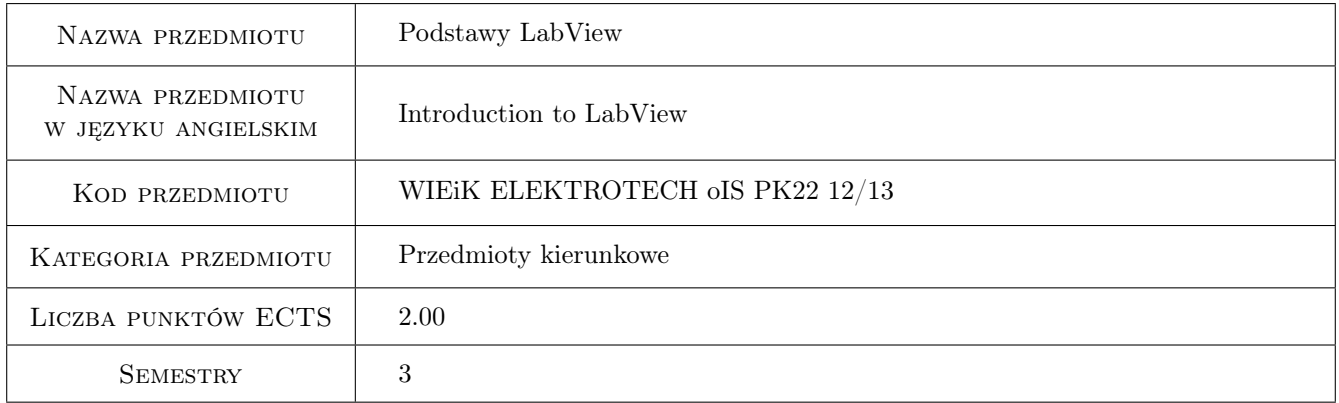

# 2 Rodzaj zajęć, liczba godzin w planie studiów

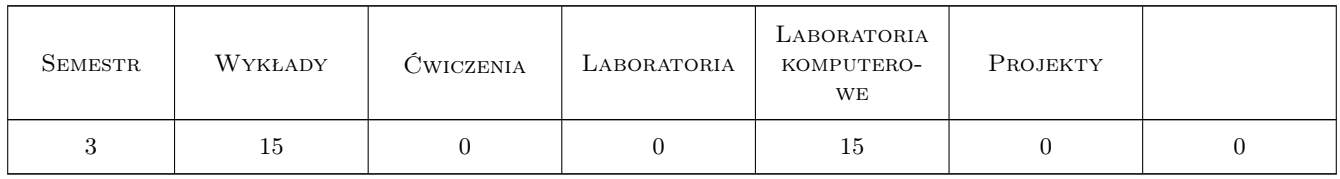

# 3 Cele przedmiotu

Cel 1 Praktyczna umiejętność programowania w środowisku LabView.

Cel 2 Umiejętność realizacji zadań obliczeniowych za pomocą programu komputerowego.

Cel 3 Symulacja zagadnień elektrycznych w środowisku komputerowym

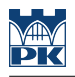

# 4 Wymagania wstępne w zakresie wiedzy, umiejętności i innych **KOMPETENCJI**

- 1 Podstawowe umiejętności z programowania strukturalnego.
- 2 Znajomość zagadnień z kursu fizyki i matematyki.

# 5 Efekty kształcenia

- EK1 Wiedza Znajomość kontrolek i wskaźników wykorzystywanych w programowaniu w środowisku LabView.
- EK2 Umiejętności Umiejętność tworzenia modyfikacji i kontroli wektorów danych w środowisku LabView.
- EK3 Umiejętności Umiejętność wykorzystywania zaawansowanych operacji matematyczne w programowaniu w LabView. Umiejętność programowania za pomocą języków skryptowych.
- EK4 Umiejętności Umiejętność budowy aplikacji sieciowych w środowisku LabView, obsługa protokołów TCP i UDP w aplikacjach typu klient-serwer.
- EK5 Umiejętności Umiejętność wykorzystania środowiska LabView do akwizycji danych z urządzeń hardwarowych.

# 6 Treści programowe

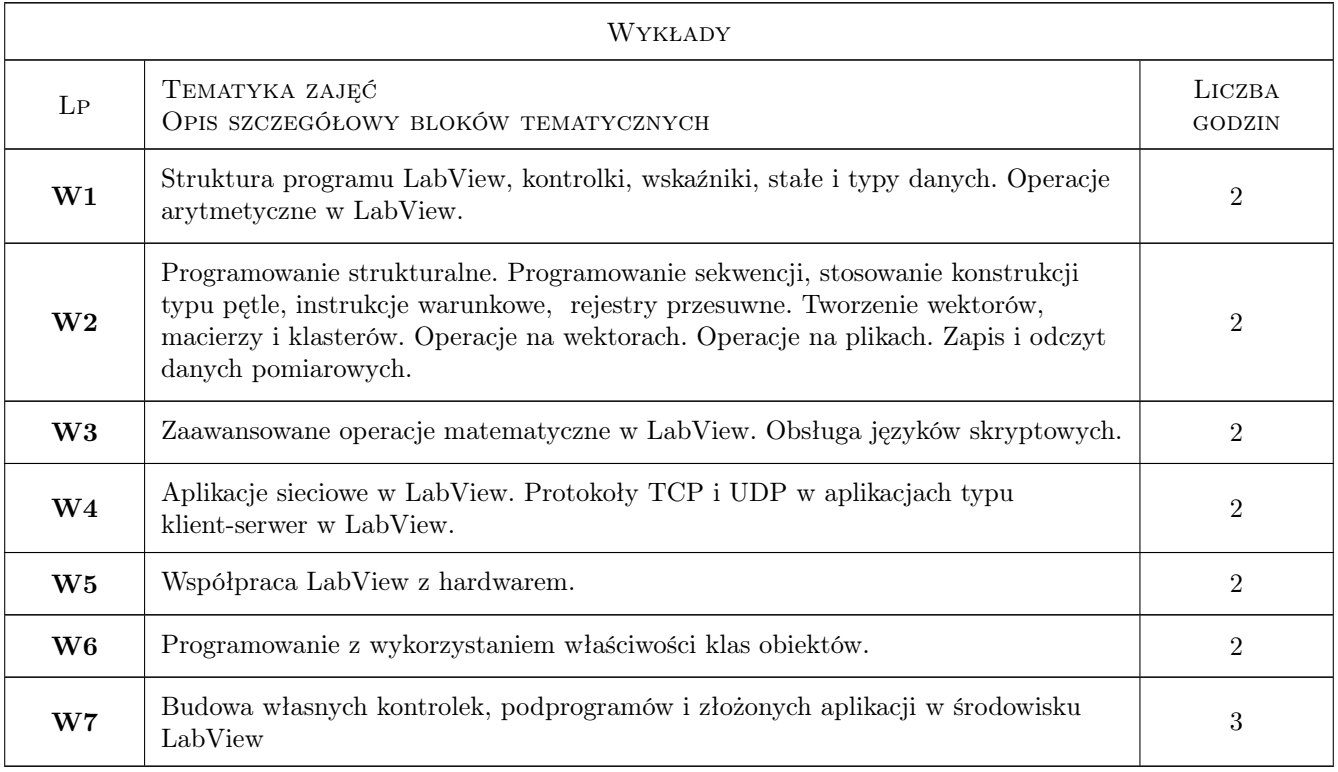

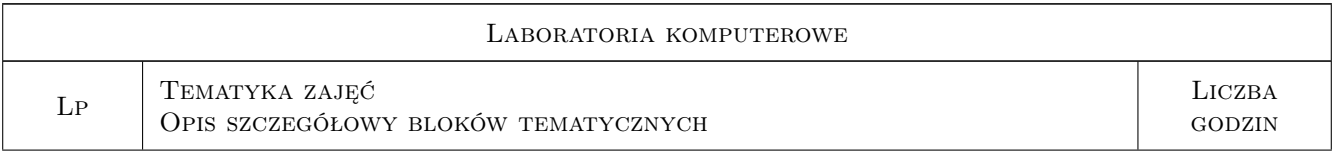

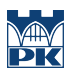

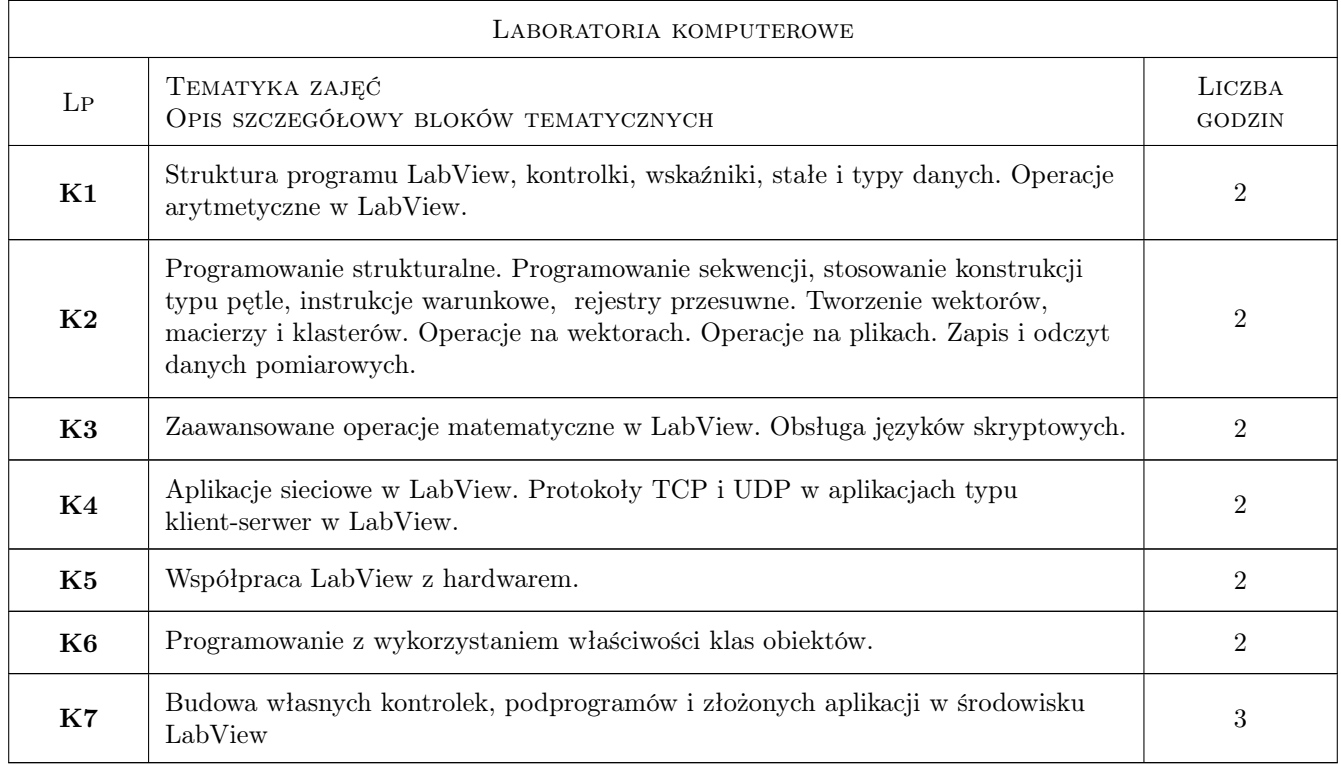

# 7 Narzędzia dydaktyczne

- N1 Ćwiczenia laboratoryjne
- N2 Wykłady
- N3 Prezentacje multimedialne
- N4 Konsultacje

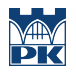

# 8 Obciążenie pracą studenta

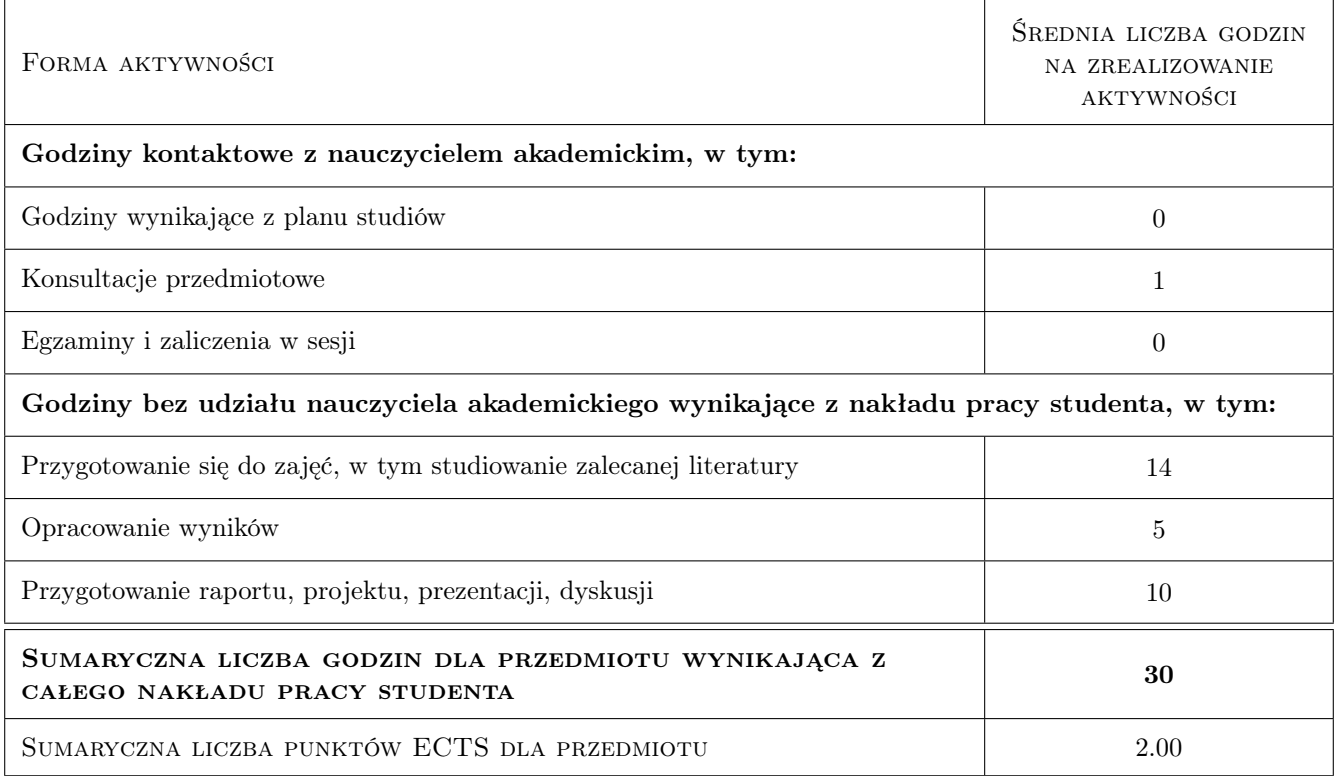

# 9 Sposoby oceny

#### Ocena formująca

- F1 Ćwiczenie praktyczne
- F2 Odpowiedź ustna

#### Ocena podsumowująca

- P1 Średnia ważona ocen formujących
- P2 Zaliczenie ustne

#### Kryteria oceny

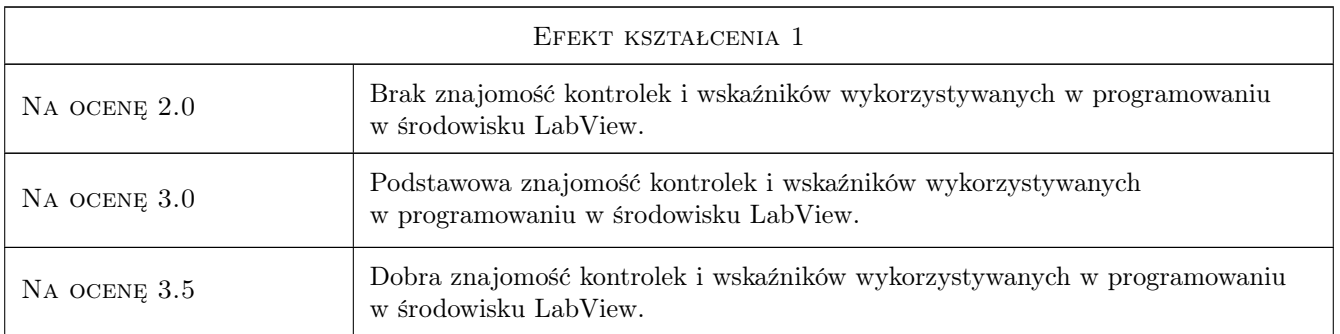

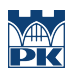

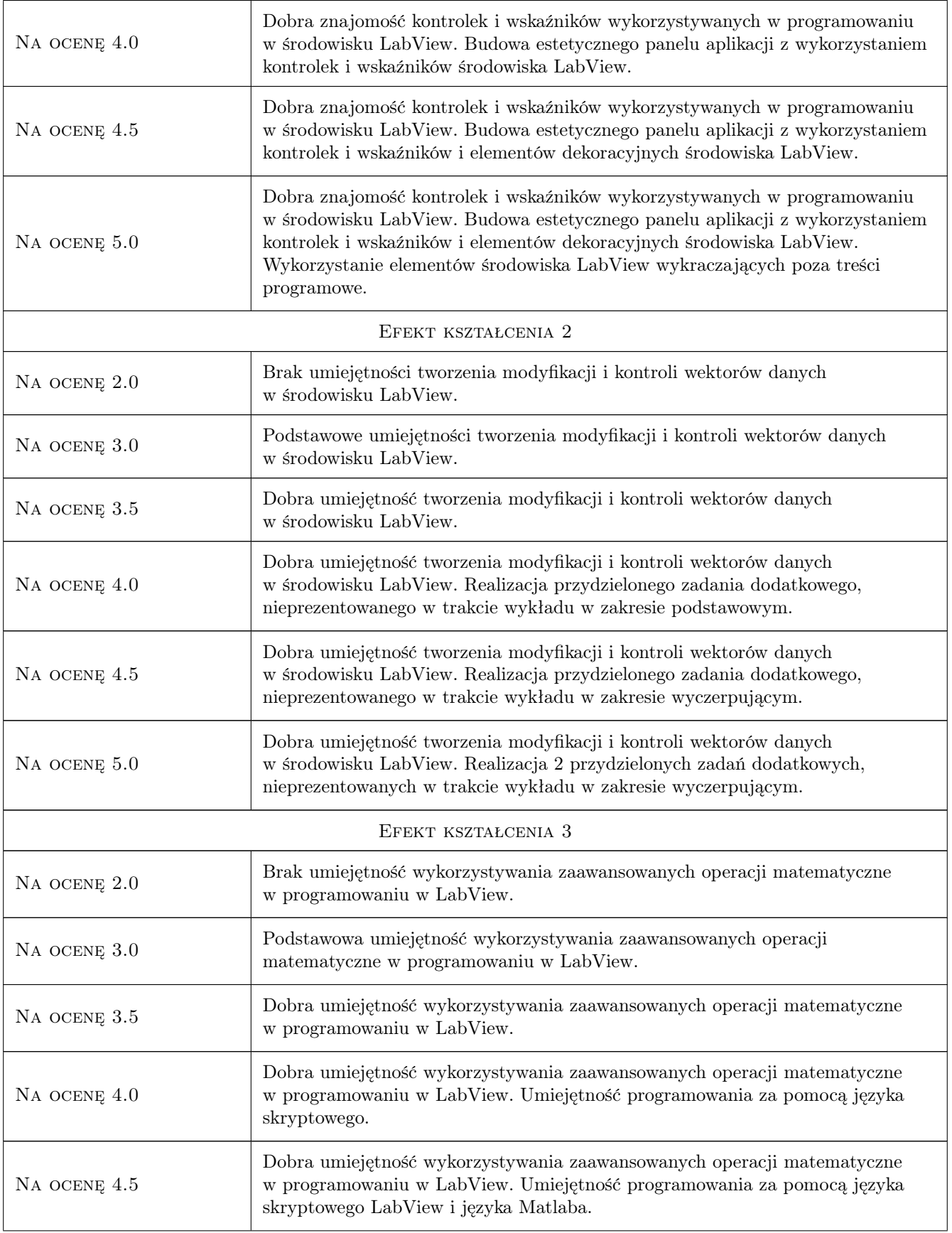

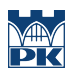

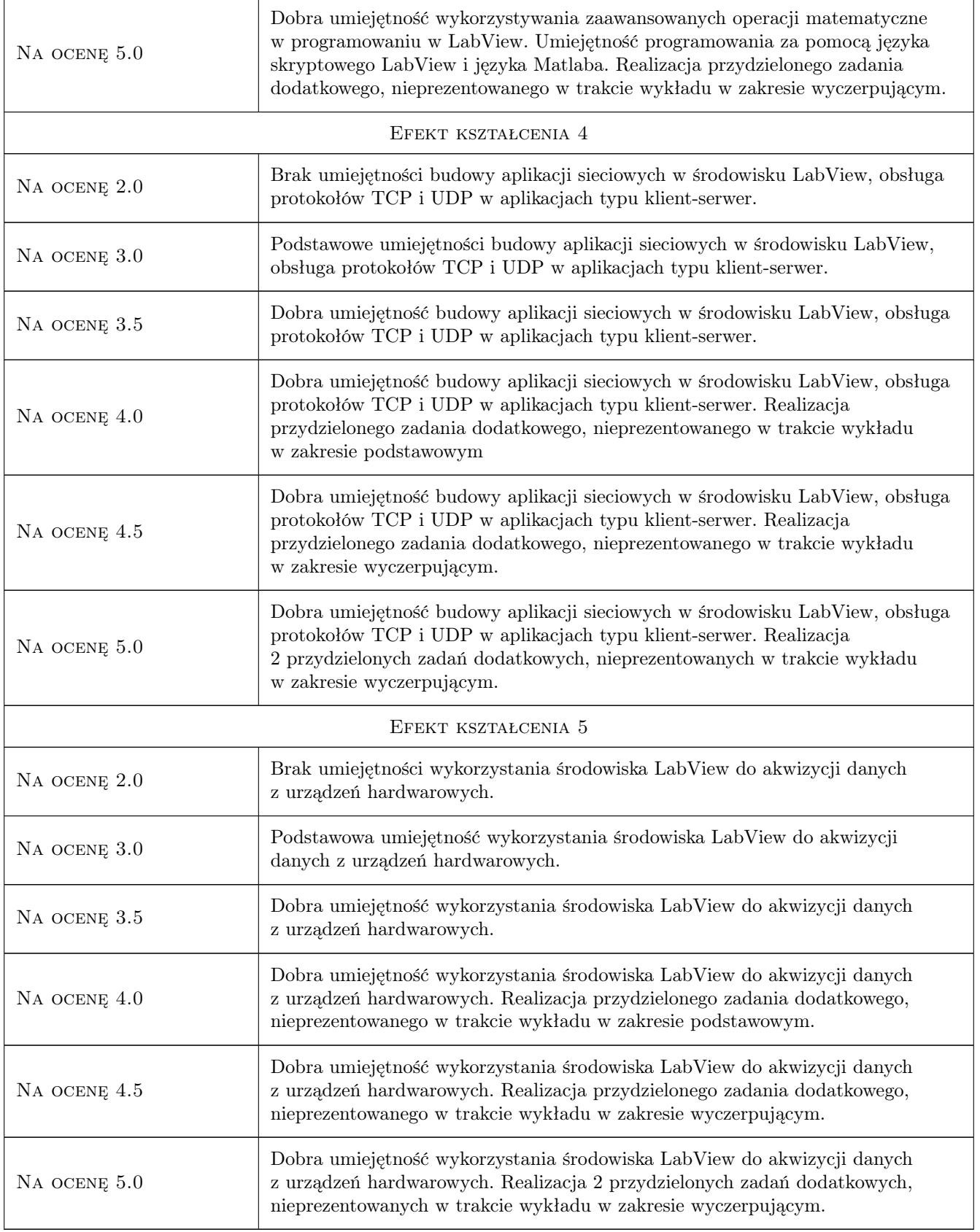

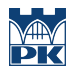

# 10 Macierz realizacji przedmiotu

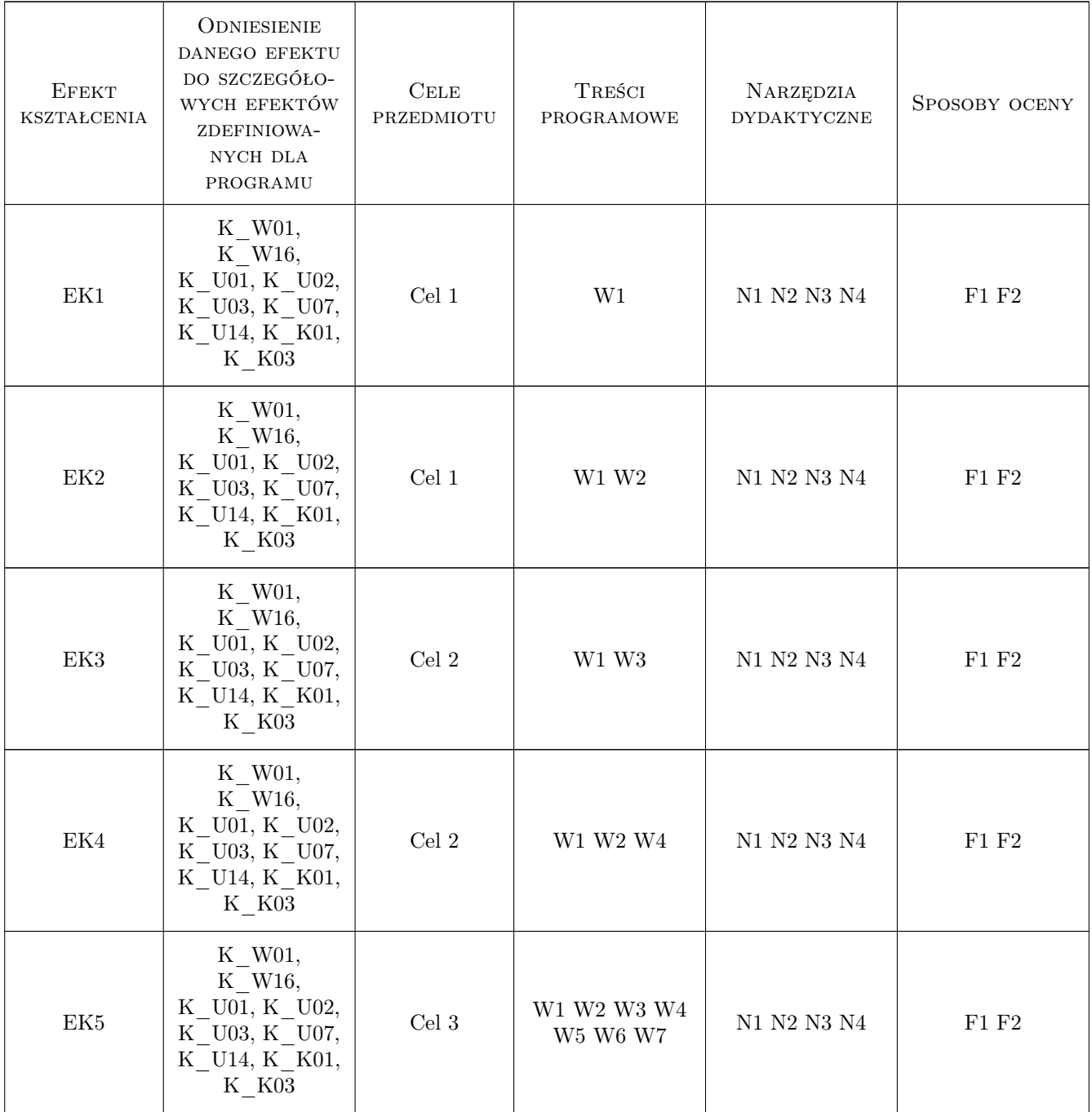

# 11 Wykaz literatury

### Literatura podstawowa

[1 ] Tłaczała Wiesław — Środowisko LabVIEW w eksperymencie wspomaganym komputerowo, Warszawa, 2002, WNT

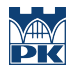

[2 ] Winiecki Wiesław, Nowak Jacek, Stanik Sławomir — Graficzne zintegrowane środowiska programowe do projektowania komputerowych systemów pomiarowo-kontrolnych, Warszawa, 2001, MIKOM

#### Literatura uzupełniająca

[1 ] Stadler Adam Witold — Systemy akwizycji i przesyłania danych, Rzeszów, 2002, Oficyna Wydawnicza Politechniki Rzeszowskiej

### 12 Informacje o nauczycielach akademickich

#### Osoba odpowiedzialna za kartę

dr inż. Krzysztof Gądek (kontakt: gpedrak@pk.edu.pl)

#### Osoby prowadzące przedmiot

1 dr inż. Krzysztof Gądek (kontakt: chris@nexus.elektron.pk.edu.pl)

2 mgr Grzegorz Pędrak (kontakt: gpedrak@pk.edu.pl)

# 13 Zatwierdzenie karty przedmiotu do realizacji

(miejscowość, data) (odpowiedzialny za przedmiot) (dziekan)

PRZYJMUJĘ DO REALIZACJI (data i podpisy osób prowadzących przedmiot)

. . . . . . . . . . . . . . . . . . . . . . . . . . . . . . . . . . . . . . . . . . . . . . . .

. . . . . . . . . . . . . . . . . . . . . . . . . . . . . . . . . . . . . . . . . . . . . . . .